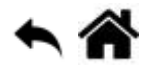

# **Python - Les fonctions**

[Mise à jour le : 29/2/2024]

- **Sources**
	- o Python.org : [documentation.](https://docs.python.org/3/)
	- [Fonctions natives](https://docs.python.org/fr/3.5/library/functions.html) (built-in)
- **Ressources**
	- [Fonctions intégrées Python à connaître](https://www.pythonmorsels.com/built-in-functions-in-python/)
	- **Real Python** : [Defining Main Functions in Python](https://realpython.com/python-main-function/)
- **Mots-clés** : fonction, paramètre, déclaration, appel, signature, docstring, indication de type, lambda, espace de nom.

Les mots ci-dessous sont dits "réservés". Ils ne peuvent pas être utilisés comme nom de variable. Les mots soulignés sont une nouveauté de Python 3. Les mots en **gras** sont utilisés dans cette page.

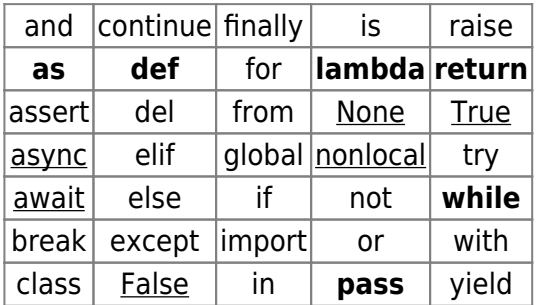

[Fonctions natives](https://docs.python.org/fr/3.5/library/functions.html) **(built-in)**[1\)](#page--1-0) utilisées dans les exemples : **print**(), **repr()**.

## **1. Généralités**

**Source** : définir des fonctions sur [docs.python.org](https://docs.python.org/fr/3/tutorial/controlflow.html?highlight=fonction#defining-functions)

En programmation, une fonction est un « **sous-programme** » permettant d'effectuer des opérations répétitives. Au lieu d'écrire le code complet autant de fois que nécessaire, on crée une fonction que l'on appellera pour l'exécuter, ce qui peut aussi alléger le code et le rendre plus lisible. [Wikiversité](https://fr.wikiversity.org/wiki/G%C3%A9n%C3%A9ralit%C3%A9s_sur_les_fonctions)

Pour utiliser une fonction, deux étapes sont nécessaires :

- 1. **déclarer** la fonction
- 2. **appeler** la fonction

## **1.1 Forme simple de la déclaration et de l'appel (ordonnée)**

Dans cette forme, les arguments sont dits:"**positionnels**" car leur position lors de l'appel doit correspondre à la position des paramètres dans l'en-tête de la fonction.

## [\\*.py](http://webge.fr/dokuwiki/doku.php?do=export_code&id=python:bases:fonction&codeblock=0)

```
# Déclaration
def nomfonction(parametre1, parametre2, ..., parametreN)
   """ Documentation """
  # bloc de code
   return valeur
# Appel
nomfonction(argument1, argument2, argumentN) # parametre1 <- argument1
etc.
```
## Exemple

## [exfonc1.py](http://webge.fr/dokuwiki/doku.php?do=export_code&id=python:bases:fonction&codeblock=1)

```
def cube(x): # Déclaration de la fonction cube destinée à traiter le
paramètre x
    return x*x*x
resultat = cube(2) # resultat = 8 après l'appel de la fonction cube
avec comme argument la valeur 2
```
## **1.2 L'instruction return**

L'instruction *return* renvoie la valeur calculée par une fonction. On peut ainsi l'affecter à une variable. Cette instruction arrête le déroulement de la fonction. Le code situé après return ne s'exécutera pas.

En Python, une fonction **peut renvoyer plusieurs valeurs**, séparées par une virgule, que l'on affecte à plusieurs variables également séparées par une virgule.

### Exemple

### [\\*.py](http://webge.fr/dokuwiki/doku.php?do=export_code&id=python:bases:fonction&codeblock=2)

```
def calculatrice(a,b):
```

```
 return a+b,a*b
```

```
s,p=calculatrice(2,3)
print('somme=',s,'produit=',p) # Résultat : somme= 5 produit= 6
```
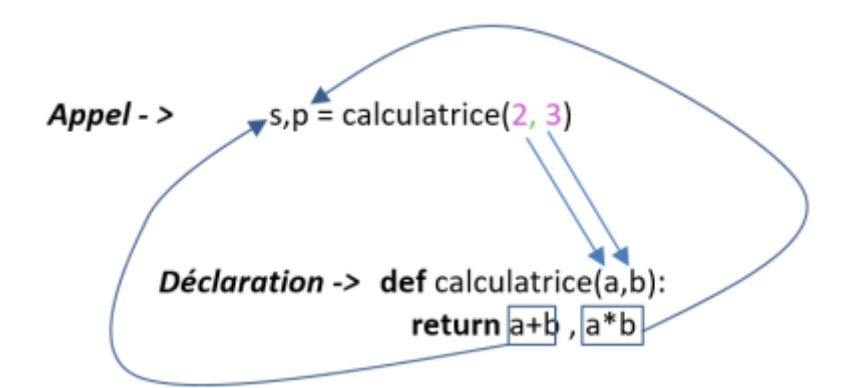

### **1.3 L'instruction pass**

Python ne disposant pas d'accolade pour délimiter les blocs de code, il existe une instruction **pass**, qui ne fait rien.

**pass** permet de définir une **fonction vide**.

#### Exemple

## [\\*.py](http://webge.fr/dokuwiki/doku.php?do=export_code&id=python:bases:fonction&codeblock=3)

def foo(): pass

## **1.4 Signature d'une fonction**

En Python, **la signature** d'une fonction est **son nom**.

#### Exemple

```
# Signature de table(nb, max=10)
def table()
```
#### **ATTENTION**

**On ne peut pas surcharger les fonctions en Python**. **Deux fonctions ne peuvent pas avoir le même nom**.

## **1.5 Indication de type**

Depuis **Python 3.5**, il est possible de fournir des indicateurs de type lors de la définition des fonctions.

#### Exemple

### [\\*.py](http://webge.fr/dokuwiki/doku.php?do=export_code&id=python:bases:fonction&codeblock=5)

```
def mult2(x:int)-> int:
     return x*2
print(mult2(2)) # résultat : 4
```
## **1.6 La fonction main**

'\_\_main\_\_' est le nom du scope dans lequel le code s'exécute en premier. **Le nom d'un module** (son \_\_name\_\_) vaut '\_\_**main**\_\_' lorsqu'il est lu de l'**entrée standard**, lorsque c'est un **script**, ou une **invite interactive**.

Un module peut découvrir s'il est exécuté dans le scope principal en vérifiant son \_\_name\_\_, ce qui permet typiquement d'**exécuter du code** lorsque le module est exécuté avec **python -m** mais pas lorsqu'il est importé :

### Exemple

```
*.py
```

```
# Si le code ci-dessous est enregistré dans un fichier hello.py
# Il pourra être exécuté par python -m hello
def main():
    print("Hello World")
if name = " main " # execute only if run as a script
    main()
```
#### Résultat dans la console

phili@PC-BUREAU MINGW64 ~/OneDrive/Bureau/test  $$$  python -m hello Hello World

#### **Pour aller plus loin**

**Real Python** : [Defining Main Functions in Python](https://realpython.com/python-main-function/)

## **2 Passage des arguments et appel de fonction**

### **2.1 Paramètres par défaut (optionnels)**

On peut préciser une **valeur par défaut** pour les paramètres de la fonction.

## [exfonc2.py](http://webge.fr/dokuwiki/doku.php?do=export_code&id=python:bases:fonction&codeblock=7)

```
# Définition
def table(nb, max=10): # si la valeur de max n'est pas précisée alors
max prend la valeur 10 par défaut
     """Fonction affichant la table de multiplication
    par nb de 1 * nb à max*nb max*nb >= 0"""
    i = \theta while i < max:
        print(i+1, "*", nb, "=", (i+1)*nb)
        i = i+1# Appels
table(4,3) # max = 3table(2) # max = 10
```
La chaîne placée entre **' ' '** et **' ' '** est une **docstring**, elle est affichable par **help(***nomfonction***)**

Exemple

```
[8] help(table)
   Help on function table in module main :
   table(nb, max=10)
       Fonction affichant la table de multiplication
      par nb de 1*nb à max*nb max*nb >= 0
```
Les arguments peuvent être passés dans un **ordre quelconque** si on précise le nom des paramètres.

## Exemple

## [exfonc3.py](http://webge.fr/dokuwiki/doku.php?do=export_code&id=python:bases:fonction&codeblock=8)

```
# Définition
def fonc(a,b,c,d=12)
# Appel
print(fonc(b=6,a=1,c=4)) # Passage des arguments dans un ordre
quelconque
                          # Résultat : (1, 6, 4, 12), d conserve sa
valeur par défaut
```
## **ATTENTION**

Ne **pas** utiliser **d'objet mutable** pour les valeurs par défaut. A [voir.](https://docs.python.org/3/faq/programming.html#why-are-default-values-shared-between-objects)

## Exemple

## [\\*.py](http://webge.fr/dokuwiki/doku.php?do=export_code&id=python:bases:fonction&codeblock=9)

```
# ne faites SURTOUT PAS ça
def ne faites pas ca(optims={}):
     "faire quelque chose"
# mais plutôt comme ceci
def mais_plutot_ceci(options=None):
     if options is None:
        options = \{\} "faire quelque chose"
```
## **2.2 Liste et paramètres de fonction**

Lorsque le **nombre de paramètres** d'une fonction est **inconnu**, on lui passe une liste en plaçant une étoile **\*** devant le nom du paramètre destiné à recevoir la liste.

Exemple

#### [\\*.py](http://webge.fr/dokuwiki/doku.php?do=export_code&id=python:bases:fonction&codeblock=10)

```
def affiche(*parametres):
     print(f"J'ai reçu le texte : {parametres} en paramètre.")
affiche(12,14,16,18) # Résultat : J'ai reçu le texte : (12, 14, 16, 18)
en paramètre.
```
### **2.3 Dictionnaires et paramètres de fonction**

On peut récupérer les **paramètres nommés** dans une fonction en plaçant **deux étoiles \*\*** devant le nom du paramètre destiné à recevoir le dictionnaire.

#### Exemple

## [\\*.py](http://webge.fr/dokuwiki/doku.php?do=export_code&id=python:bases:fonction&codeblock=11)

```
def affiche(**parametres nommes):
     print(f"J'ai reçu le texte : {parametres_nommes} en paramètres
nommés.")
affiche(a=12,b=14,c=16,d=18) # Résultat : J'ai reçu ce texte : {'a':
12, 'b': 14, 'c': 16, 'd': 18}
                              # en paramètres nommés
```
### **2.4 Synthèse**

Lors de la **définition de l'en-tête** d'une fonction, les 4 familles de **paramètres** que l'on peut déclarer sont :

- 1. les paramètres positionnels (usuels),
- 2. les paramètres nommés (forme name=default)
- 3. les paramètres \*args qui attrapent dans un tuple le reliquat des arguments positionnels
- 4. les paramètres \*\*kwds qui attrapent dans un dictionnaire le reliquat des arguments nommés

Lors de l'**appel** de la fonction, les **arguments** peuvent être :

- 1. ordonnés,
- 2. nommés,
- 3. passés avec la forme \* (tuple unpacking)
- 4. passés avec la forme \*\* (dictionnaire)

## **3. Portée des variables**

Les **arguments** passés dans les fonctions sont des *variables locales*. Elles n'existent qu'à l'intérieur de la fonction contrairement aux *variables globales* déclarées dans le programme principal. Pour plus d'informations, voir "[Variables, types numériques et entrées / sorties dans la console"](http://webge.fr/dokuwiki/doku.php?id=python:bases:variables)

## **4. Les fonctions lambda**

Python permet de définir des **mini-fonctions** sur une ligne. Empruntées à Lisp, ces fonctions dites **lambda** peuvent être employées partout où une fonction est nécessaire.

Une fonction lambda est une fonction qui prend un nombre quelconque d'arguments (y compris des arguments optionnels) et **retourne la valeur d'une unique expression**.

- Syntaxe
- [\\*.py](http://webge.fr/dokuwiki/doku.php?do=export_code&id=python:bases:fonction&codeblock=12)

lambda arg1,arg2,...:instruction de retour

Exemple1 : lambda affectée à une variable

```
f =lambda x: x * xf(3) # renvoie 9
```
Exemple 2 : lambda passée en paramètre à une fonction

[\\*.py](http://webge.fr/dokuwiki/doku.php?do=export_code&id=python:bases:fonction&codeblock=14)

```
def image(f):
   for x in range(1,10):
       print(f''{f(x)} : {x}''image(lambda x:x**2 -1) # Résultat : 0 : -1
                      # -1 : 0
                     # 0 : 1 etc.
```
## **ATTENTION**

Les fonctions lambda ne peuvent ni contenir des commandes ni contenir plus d'une expression.

## **5. Les fonctions natives (buit-in)**

**Source** : [fonctions natives](https://docs.python.org/fr/3.5/library/functions.html) sur python.org

L'interpréteur Python propose quelques **fonctions** et types natifs qui sont **toujours disponibles**.

La liste et la description sont accessibles à partir du lien ci-dessus.

## **6. La fonction main()**

**Source** : ["Définir les fonctions principales en Python"](https://realpython.com/python-main-function/)

De nombreux langages de programmation ont une fonction spéciale qui est automatiquement exécutée lorsqu'un système d'exploitation commence à exécuter un programme. Cette fonction est généralement appelée **main()** et doit avoir un type de retour et des arguments spécifiques selon le standard du langage.

L'interpréteur Python exécute les scripts en commençant par le haut du fichier, et il n'y a pas de fonction spécifique que Python exécute automatiquement.

Néanmoins, avoir un point de départ défini pour l'exécution d'un programme est utile pour comprendre le fonctionnement d'un programme. Les programmeurs Python ont mis au point plusieurs conventions pour définir ce point de départ.

Il existe deux manières de demander à l'interpréteur Python d'exécuter ou d'utiliser du code : 1. En tant que **script** à l'aide de la ligne de commande.

2. En **important** le code d'un fichier Python dans un autre fichier ou dans l'interpréteur interactif.

Quelle que soit la façon d'exécuter le code, Python définit une variable spéciale appelée **name** qui contient une chaîne dont la valeur dépend de la façon dont le code est utilisé.

• Première illustration de la valeur de \_name\_: on crée le fichier methodes.py ci-dessous et on l'exécute.

[methodes.py](http://webge.fr/dokuwiki/doku.php?do=export_code&id=python:bases:fonction&codeblock=15)

```
print("La variable __name__ renvoie le contexte d'exécution.")
print("La valeur de __name__ est:", repr(__name__))
# L'exécution de ce fichier renvoie : La valeur de __name__ est:
'__main__'
```
• Deuxième illustration de la valeur de \_name\_ : on crée le fichier test\_methodes.py ci-dessous et on l'exécute.

#### [test\\_methodes.py](http://webge.fr/dokuwiki/doku.php?do=export_code&id=python:bases:fonction&codeblock=16)

```
import methodes
# L'exécution de ce fichier renvoie : La valeur de __name__ est:
'methodes'
```
Un module **\_\_name\_\_** est égal à '**\_\_main\_\_**' lorsqu'il est lu à partir d'une entrée standard, d'un script ou d'une invite interactive.

#### *Bonnes pratiques*

- 1. Placer le code dans des fonctions ou une ou plusieurs classes.
- 2. Utilisez name pour contrôler l'exécution du code.
- 3. Créez une fonction appelée main() pour contenir le code que l'on souhaite exécuter.
- 4. Appelez d'autres fonctions à partir de main().

#### Exemple

#### [\\*.py](http://webge.fr/dokuwiki/doku.php?do=export_code&id=python:bases:fonction&codeblock=17)

```
from time import sleep
print("This is my file to demonstrate best practices.")
def process data(data):
     print("Beginning data processing...")
    modified_data = data + " that has been modified"
     sleep(3)
     print("Data processing finished.")
     return modified_data
def read data from web():
     print("Reading data from the Web")
    data = "Data from the web" return data
def write data to database(data):
     print("Writing data to a database")
    print(data)
def main():
    data = read data from web()modified data = process data(data)
    write data to database(modified data)
if __name__ == "__main__". main()
```
## **Résumé**

- Une fonction est une portion de code contenant des instructions, que l'on va pouvoir réutiliser facilement.
- Découper son programme en fonction permet une meilleure organisation.
- Une fonction commence par le mot-clé **def**.
- Les fonctions peuvent recevoir des **paramètres** et renvoyer une ou plusieurs informations grâce au mot-clé **return**.
- Une fonction n'a pas forcément de paramètres;
- Une fonction peut appeler une autre fonction à condition que la fonction appelée contienne un return et a été définie avant la fonction appelante.

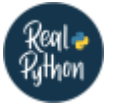

## **Pour aller plus loin**

- [How to Use Python Lambda Functions](https://realpython.com/python-lambda/)
- [How to Run Your Python Scripts](https://realpython.com/run-python-scripts/)
- [Python's sum\(\): The Pythonic Way to Sum Values](https://realpython.com/python-sum-function/)
- [Using the len\(\) Function in Python](https://realpython.com/len-python-function/)
- [Python's min\(\) and max\(\): Find Smallest and Largest Values](https://realpython.com/python-min-and-max/)
- [The Python range\(\) Function \(Guide\)](https://realpython.com/python-range/)

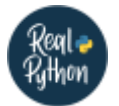

## **Quiz**

• [Python Lambda Functions Quiz](https://realpython.com/quizzes/python-lambda/)

[1\)](#page--1-0)

Fonctions toujours disponibles.

From: <http://webge.fr/dokuwiki/>- **WEBGE Wikis**

Permanent link: **<http://webge.fr/dokuwiki/doku.php?id=python:bases:fonction&rev=1709192344>**

Last update: **2024/02/29 08:39**

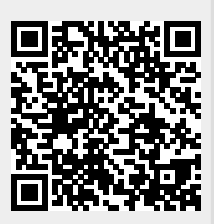